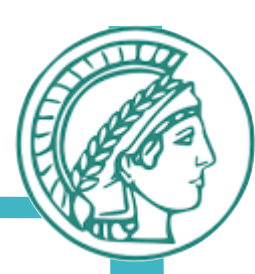

# Data Networks

#### Introduction

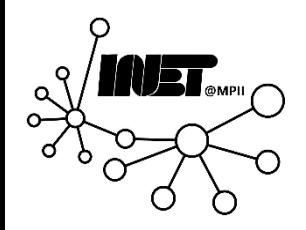

Data Networks **Introduction Introduction Introduction 1** 

#### Introduction

#### Goals:

- Get "feel" & terminology
- More depth, detail later in course
- Approach:
	- Use Internet as example

#### Overview:

- What's the Internet?
- What's a protocol?
- Network edge:
	- End-systems, access net, physical media
- Network core:
	- Packet/circuit switching, Network structure
- **Performance:** Delay, loss, throughput
- Protocol layers, service models
- Networks under attack: Security
- History

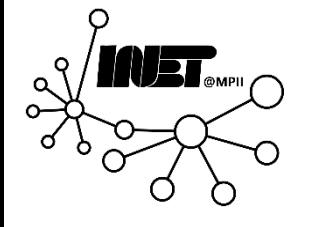

How do loss and delay occur?

Packets *queue* in router buffers

- Packet arrival rate to link (temporarily) exceeds output link capacity
- Packets queue, wait for turn

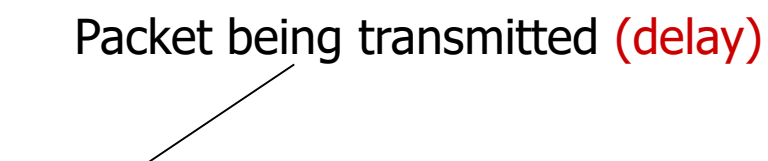

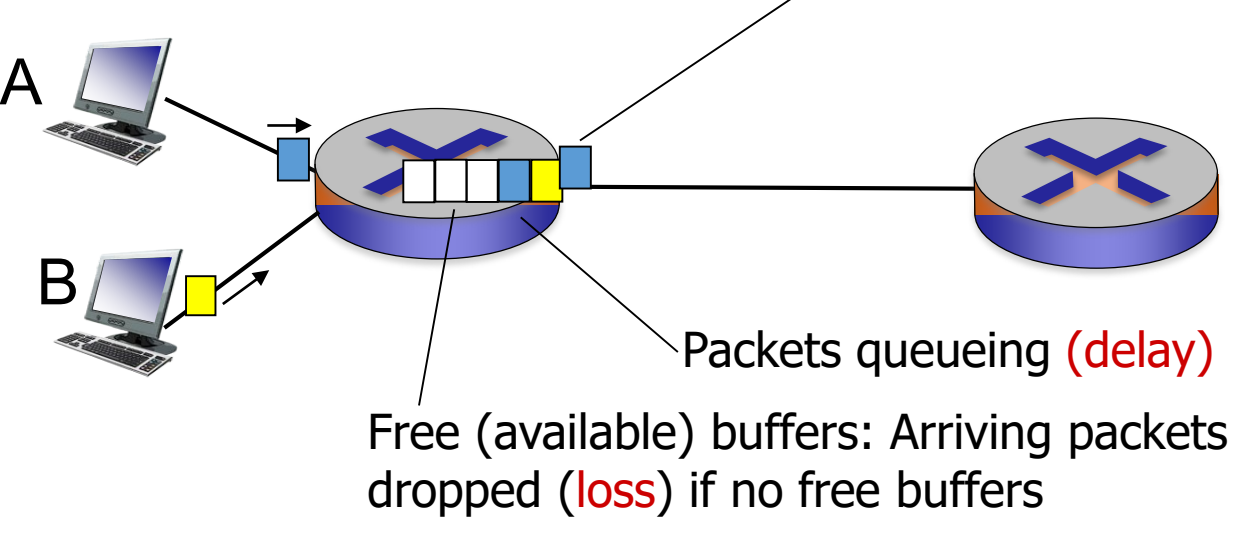

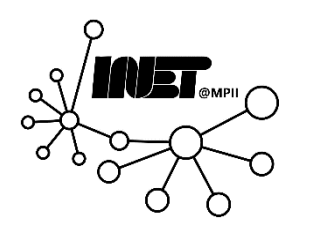

#### Four sources of packet delay

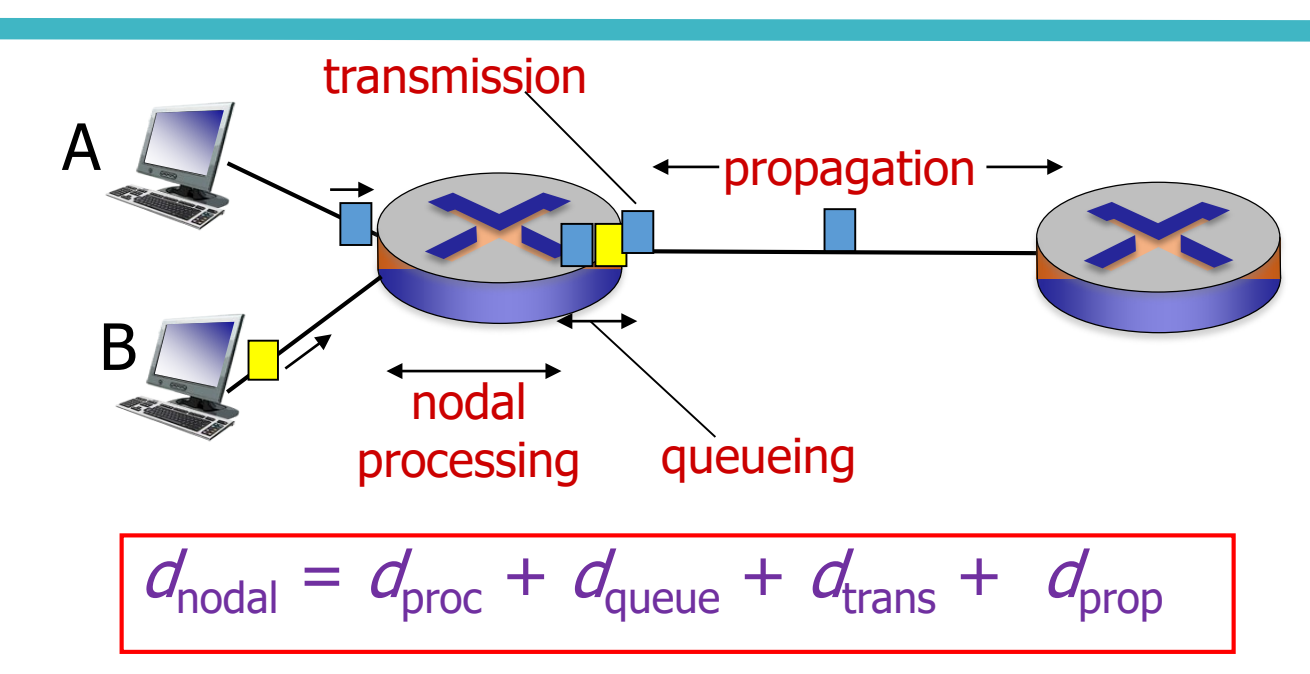

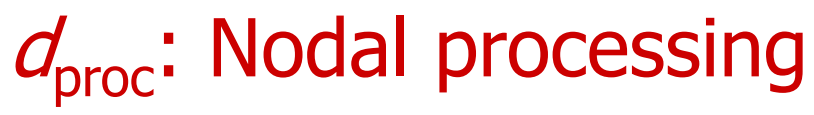

- Check bit errors
- Determine output link
- Typically < msec

**INET** 

#### $d_{\text{queue}}$ : Queueing delay

- **Time waiting for transmission** (at output link)
- **Depends on congestion level**

## Four sources of packet delay

\* Check out the online interactive exercises for more examples: http://gaia.cs.umass.edu/kurose\_ross/i nteractive/

\* Check out the Java applet for an interactive animation on trans vs. prop delay

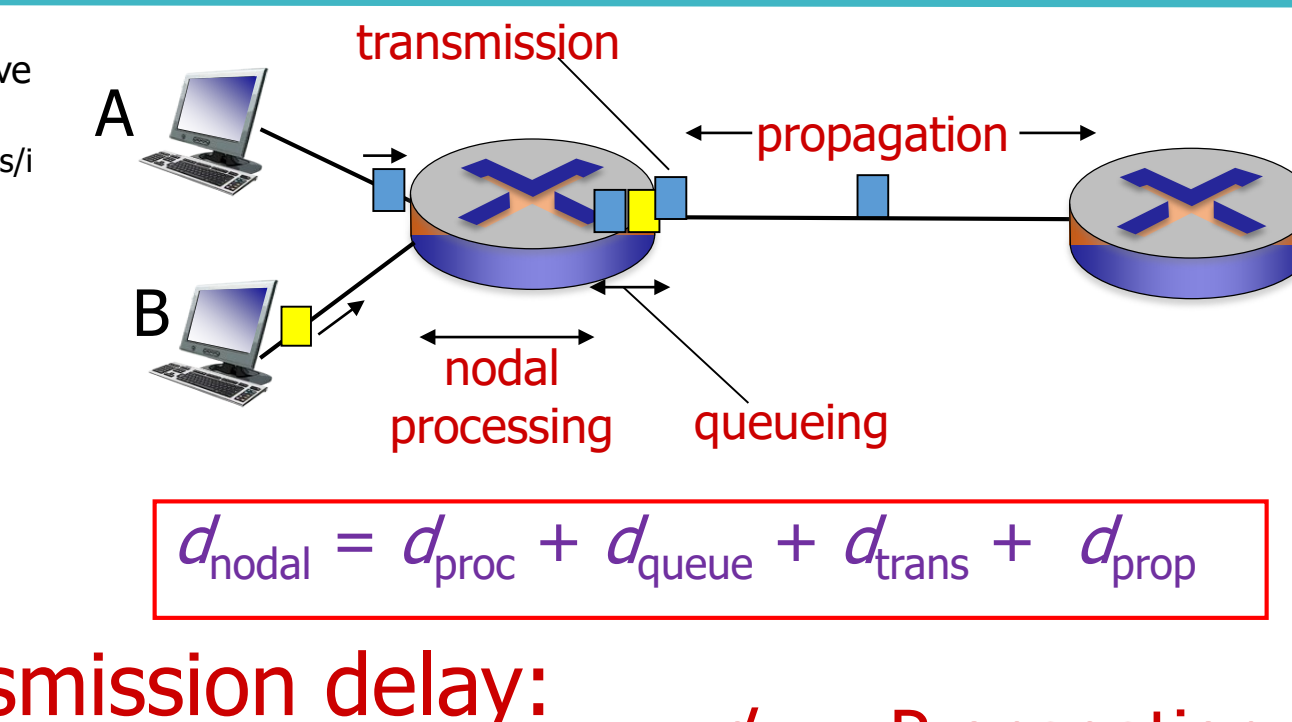

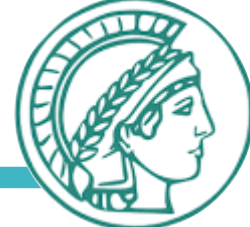

*very* different

 $\frac{d}{d_{\text{trans}}}$  and  $\frac{d}{d_{\text{prop}}}$ 

 $d_{\text{trans}}$ : Transmission delay:

- L: packet length (bits)
- $\blacksquare$  R: link *bandwidth (bps)*

#### $d_{trans} = L/R$ **AUST**

#### $d_{\text{prop}}$ : Propagation delay:

Data Networks **Introduction** 5

- $\blacksquare$  d: length of physical link
- s: propagation speed ( $\sim$ 2x10<sup>8</sup> m/s)  $d_{\text{prop}} = d/s$

#### Caravan analogy

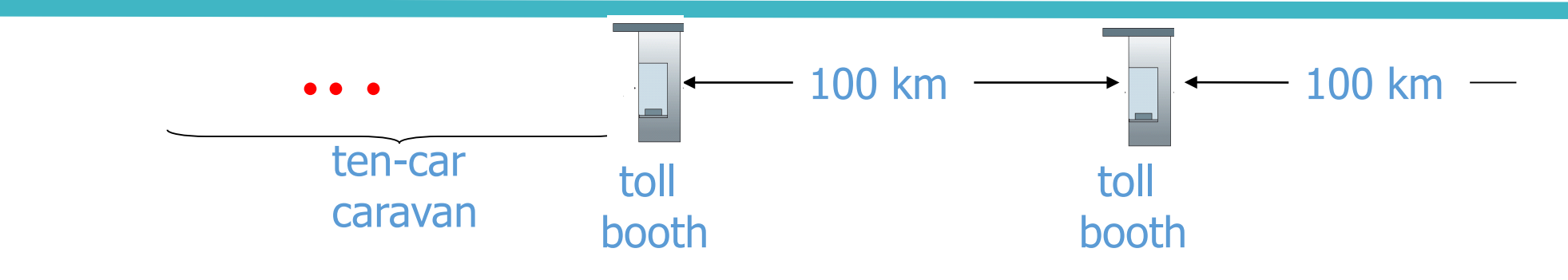

- Cars "propagate" at 100 km/hr
- Toll booth takes 12 sec to service car (bit transmission time)
- Car  $\sim$  bit; caravan  $\sim$  packet
- Q: How long until caravan is lined up before 2nd toll booth? **INET**
- Time to "push" entire caravan through toll booth onto highway =  $12*10 = 120$  sec
- Time for last car to propagate from 1st to 2nd toll both: 100km/(100km/hr)= 1 hr
- A: 62 minutes

#### Caravan analogy

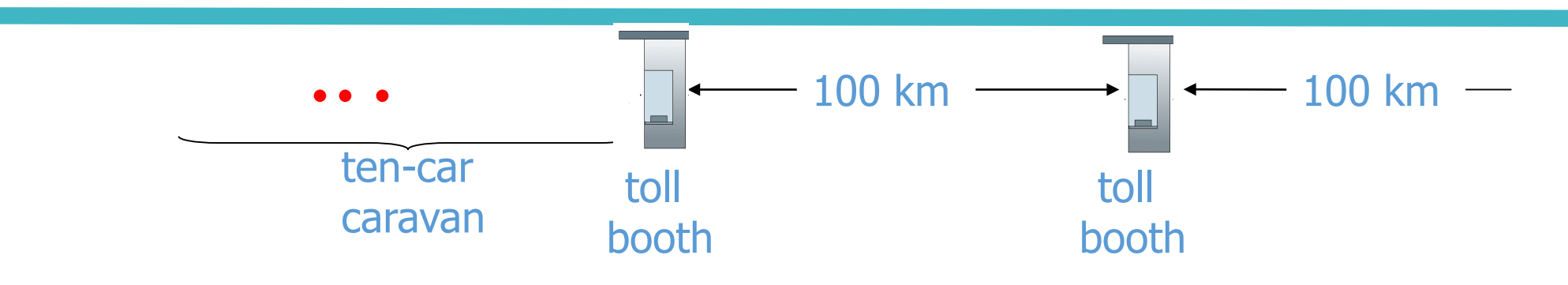

- Suppose cars now "propagate" at 1000 km/hr
- Suppose toll booth now takes one min to service a car
- Q: Will cars arrive to 2nd booth before all cars serviced at first booth?

• A: Yes! after 7 min, first car arrives at second booth; three cars still at first booth

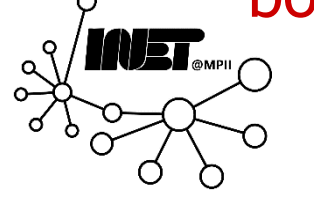

## Queueing delay (revisited)

- $R$ : Link bandwidth (bps)
- *L:* Packet length (bits)
- a: Average packet arrival rate

- $La/R \sim 0$ : avg. queueing delay small
- $La/R \rightarrow 1$ : avg. queueing delay large
- $\blacktriangle$  *La/R* > 1: more "work" arriving than can be serviced, average delay infinite!

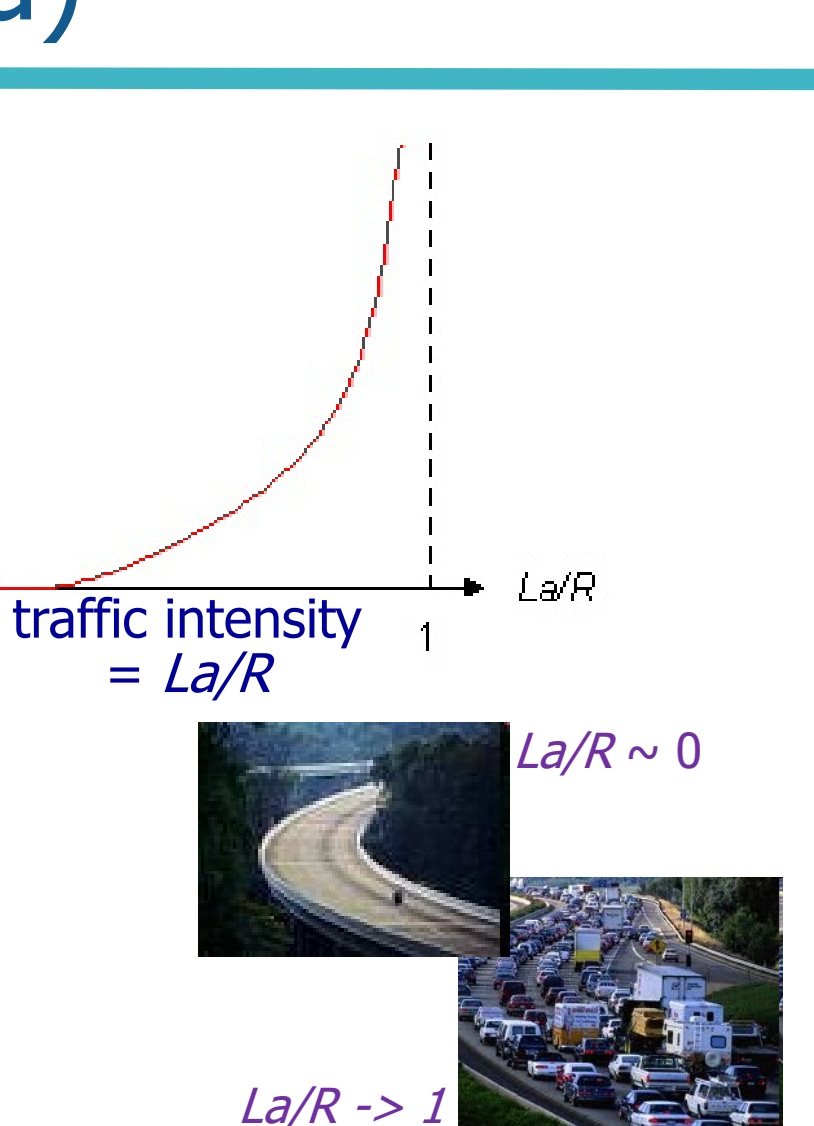

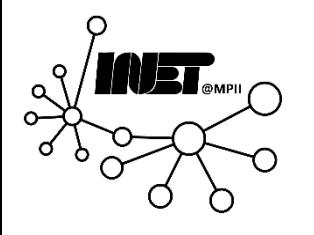

average queuein

average

queueir

delay

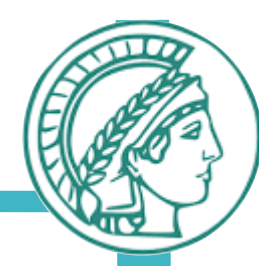

What do "real" Internet delay & loss look like?

- **traceroute** program: Provides "delay" estimates from source to router along end-to-end Internet path towards destination. For all i:
	- Sends 3 packets that reach router *i* on path towards destination
	- Router *i* will return packets to sender
	- Sender times interval between transmission and reply

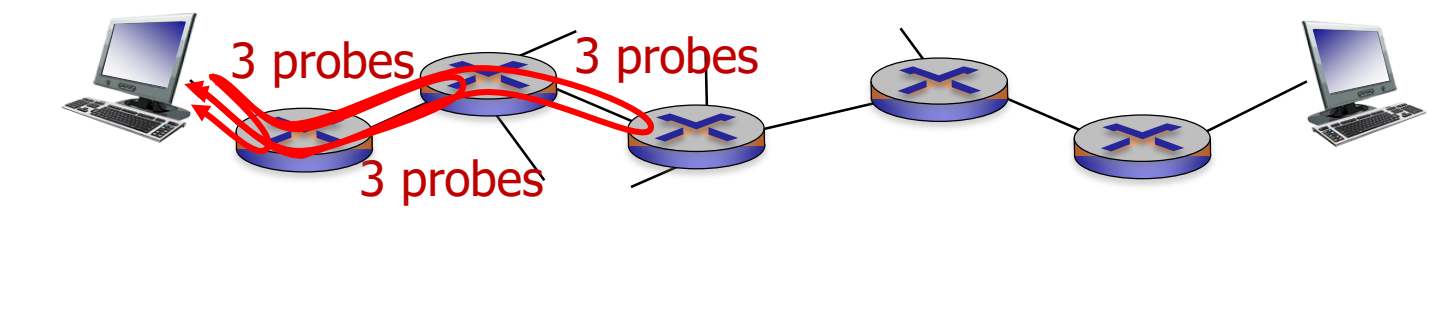

traceroute: gaia.cs.umass.edu to www.eurecom.fr

1 cs-gw (128.119.240.254) 1 ms 1 ms 2 ms 2 border1-rt-fa5-1-0.gw.umass.edu (128.119.3.145) 1 ms 1 ms 2 ms 3 cht-vbns.gw.umass.edu (128.119.3.130) 6 ms 5 ms 5 ms 4 jn1-at1-0-0-19.wor.vbns.net (204.147.132.129) 16 ms 11 ms 13 ms 5 jn1-so7-0-0-0.wae.vbns.net (204.147.136.136) 21 ms 18 ms 18 ms 6 abilene-vbns.abilene.ucaid.edu (198.32.11.9) 22 ms 18 ms 22 ms 7 nycm-wash.abilene.ucaid.edu (198.32.8.46) 22 ms 22 ms 22 ms 8 62.40.103.253 (62.40.103.253) 104 ms 109 ms 106 ms 9 de2-1.de1.de.geant.net (62.40.96.129) 109 ms 102 ms 104 ms 10 de.fr1.fr.geant.net (62.40.96.50) 113 ms 121 ms 114 ms 11 renater-gw.fr1.fr.geant.net (62.40.103.54) 112 ms 114 ms 112 ms 12 nio-n2.cssi.renater.fr (193.51.206.13) 111 ms 114 ms 116 ms 13 nice.cssi.renater.fr (195.220.98.102) 123 ms 125 ms 124 ms 14 r3t2-nice.cssi.renater.fr (195.220.98.110) 126 ms 126 ms 124 ms 15 eurecom-valbonne.r3t2.ft.net (193.48.50.54) 135 ms 128 ms 133 ms 16 194.214.211.25 (194.214.211.25) 126 ms 128 ms 126 ms 17 \* \* \* 18 \* \* \*

Introduction and the contract of the contract of the contract of the contract of the contract of the contract of the contract of the contract of the contract of the contract of the contract of the contract of the contract 19 fantasia.eurecom.fr (193.55.113.142) 132 ms 128 ms 136 ms

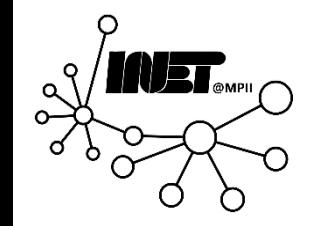

traceroute: gaia.cs.umass.edu to www.eurecom.fr

1 cs-gw (128.119.240.254) 1 ms 1 ms 2 ms 2 border1-rt-fa5-1-0.gw.umass.edu (128.119.3.145) 1 ms 1 ms 2 ms 3 cht-vbns.gw.umass.edu (128.119.3.130) 6 ms 5 ms 5 ms 4 jn1-at1-0-0-19.wor.vbns.net (204.147.132.129) 16 ms 11 ms 13 ms 5 jn1-so7-0-0-0.wae.vbns.net (204.147.136.136) 21 ms 18 ms 18 ms 6 abilene-vbns.abilene.ucaid.edu (198.32.11.9) 22 ms 18 ms 22 ms 7 nycm-wash.abilene.ucaid.edu (198.32.8.46) 22 ms 22 ms 22 ms 8 62.40.103.253 (62.40.103.253) 104 ms 109 ms 106 ms 9 de2-1.de1.de.geant.net (62.40.96.129) 109 ms 102 ms 104 ms 10 de.fr1.fr.geant.net (62.40.96.50) 113 ms 121 ms 114 ms 11 renater-gw.fr1.fr.geant.net (62.40.103.54) 112 ms 114 ms 112 ms 12 nio-n2.cssi.renater.fr (193.51.206.13) 111 ms 114 ms 116 ms 13 nice.cssi.renater.fr (195.220.98.102) 123 ms 125 ms 124 ms 14 r3t2-nice.cssi.renater.fr (195.220.98.110) 126 ms 126 ms 124 ms 15 eurecom-valbonne.r3t2.ft.net (193.48.50.54) 135 ms 128 ms 133 ms 16 194.214.211.25 (194.214.211.25) 126 ms 128 ms 126 ms 17 \* \* \* 18 \* \* \*

Introduction and the contract of the contract of the contract of the contract of the contract of the contract of the contract of the contract of the contract of the contract of the contract of the contract of the contract 19 fantasia.eurecom.fr (193.55.113.142) 132 ms 128 ms 136 ms

Too many hops; let's ignore some

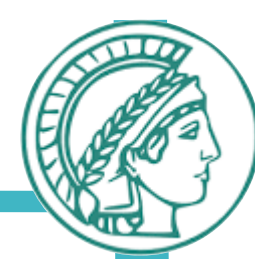

traceroute: gaia.cs.umass.edu to www.eurecom.fr

3 delay measurements from

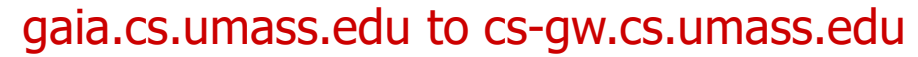

**1 cs-gw (128.119.240.254) 1 ms 1 ms 2 ms**

2 border1-rt-fa5-1-0.gw.umass.edu (128.119.3.145) 1 ms 1 ms 2 ms

3 cht-vbns.gw.umass.edu (128.119.3.130) 6 ms 5 ms 5 ms

4 jn1-at1-0-0-19.wor.vbns.net (204.147.132.129) 16 ms 11 ms 13 ms

5 jn1-so7-0-0-0.wae.vbns.net (204.147.136.136) 21 ms 18 ms 18 ms

6 abilene-vbns.abilene.ucaid.edu (198.32.11.9) 22 ms 18 ms 22 ms

7 nycm-wash.abilene.ucaid.edu (198.32.8.46) 22 ms 22 ms 22 ms

8 62.40.103.253 (62.40.103.253) 104 ms 109 ms 106 ms

9 de2-1.de1.de.geant.net (62.40.96.129) 109 ms 102 ms 104 ms

10 de.fr1.fr.geant.net (62.40.96.50) 113 ms 121 ms 114 ms

11 renater-gw.fr1.fr.geant.net (62.40.103.54) 112 ms 114 ms 112 ms

12 nio-n2.cssi.renater.fr (193.51.206.13) 111 ms 114 ms 116 ms

13 nice.cssi.renater.fr (195.220.98.102) 123 ms 125 ms 124 ms

14 r3t2-nice.cssi.renater.fr (195.220.98.110) 126 ms 126 ms 124 ms

15 eurecom-valbonne.r3t2.ft.net (193.48.50.54) 135 ms 128 ms 133 ms

16 194.214.211.25 (194.214.211.25) 126 ms 128 ms 126 ms

17 \* \* \*

18 \* \* \*

Introduction 23 19 fantasia.eurecom.fr (193.55.113.142) 132 ms 128 ms 136 ms

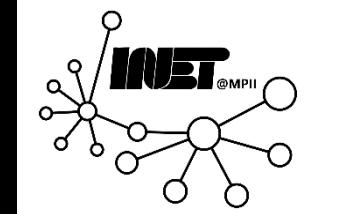

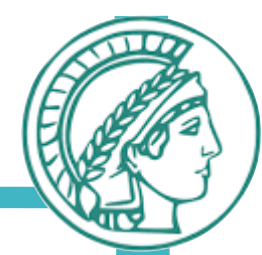

traceroute: gaia.cs.umass.edu to www.eurecom.fr

1 cs-gw (128.119.240.254) 1 ms 1 ms 2 ms 2 border1-rt-fa5-1-0.gw.umass.edu (128.119.3.145) 1 ms 1 ms 2 ms 3 cht-vbns.gw.umass.edu (128.119.3.130) 6 ms 5 ms 5 ms 4 jn1-at1-0-0-19.wor.vbns.net (204.147.132.129) 16 ms 11 ms 13 ms 5 jn1-so7-0-0-0.wae.vbns.net (204.147.136.136) 21 ms 18 ms 18 ms 6 abilene-vbns.abilene.ucaid.edu (198.32.11.9) 22 ms 18 ms 22 ms 7 nycm-wash.abilene.ucaid.edu (198.32.8.46) 22 ms 22 ms 22 ms 8 62.40.103.253 (62.40.103.253) 104 ms 109 ms 106 ms ← 9 de2-1.de1.de.geant.net (62.40.96.129) 109 ms 102 ms 104 ms 10 de.fr1.fr.geant.net (62.40.96.50) 113 ms 121 ms 114 ms 11 renater-gw.fr1.fr.geant.net (62.40.103.54) 112 ms 114 ms 112 ms 12 nio-n2.cssi.renater.fr (193.51.206.13) 111 ms 114 ms 116 ms 13 nice.cssi.renater.fr (195.220.98.102) 123 ms 125 ms 124 ms 14 r3t2-nice.cssi.renater.fr (195.220.98.110) 126 ms 126 ms 124 ms 15 eurecom-valbonne.r3t2.ft.net (193.48.50.54) 135 ms 128 ms 133 ms 16 194.214.211.25 (194.214.211.25) 126 ms 128 ms 126 ms 17 \* \* \* 18 \* \* \* 19 fantasia.eurecom.fr (193.55.113.142) 132 ms 128 ms 136 ms trans-oceanic link

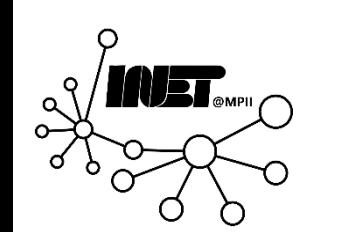

traceroute: gaia.cs.umass.edu to www.eurecom.fr

1 cs-gw (128.119.240.254) 1 ms 1 ms 2 ms 2 border1-rt-fa5-1-0.gw.umass.edu (128.119.3.145) 1 ms 1 ms 2 ms 3 cht-vbns.gw.umass.edu (128.119.3.130) 6 ms 5 ms 5 ms 4 jn1-at1-0-0-19.wor.vbns.net (204.147.132.129) 16 ms 11 ms 13 ms 5 jn1-so7-0-0-0.wae.vbns.net (204.147.136.136) 21 ms 18 ms 18 ms 6 abilene-vbns.abilene.ucaid.edu (198.32.11.9) 22 ms 18 ms 22 ms 7 nycm-wash.abilene.ucaid.edu (198.32.8.46) 22 ms 22 ms 22 ms 8 62.40.103.253 (62.40.103.253) 104 ms 109 ms 106 ms 9 de2-1.de1.de.geant.net (62.40.96.129) 109 ms 102 ms 104 ms 10 de.fr1.fr.geant.net (62.40.96.50) 113 ms 121 ms 114 ms 11 renater-gw.fr1.fr.geant.net (62.40.103.54) 112 ms 114 ms 112 ms 12 nio-n2.cssi.renater.fr (193.51.206.13) 111 ms 114 ms 116 ms 13 nice.cssi.renater.fr (195.220.98.102) 123 ms 125 ms 124 ms 14 r3t2-nice.cssi.renater.fr (195.220.98.110) 126 ms 126 ms 124 ms 15 eurecom-valbonne.r3t2.ft.net (193.48.50.54) 135 ms 128 ms 133 ms 16 194.214.211.25 (194.214.211.25) 126 ms 128 ms 126 ms  $17$  \* \* \* 18 \* \* \* 19 fantasia.eurecom.fr (193.55.113.142) 132 ms 128 ms 136 ms \* means no response (probe lost, router not replying)

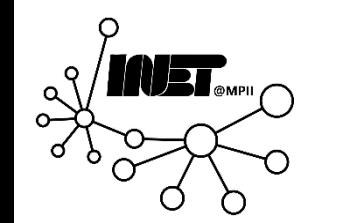

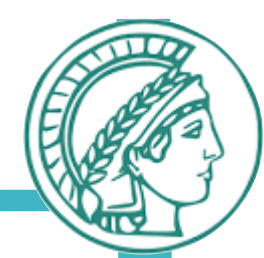

traceroute: gaia.cs.umass.edu to www.eurecom.fr

1 cs-gw (128.119.240.254) 1 ms 1 ms 2 ms

- 2 border1-rt-fa5-1-0.gw.umass.edu (128.119.3.145) 1 ms 1 ms 2 ms
- 3 cht-vbns.gw.umass.edu (128.119.3.130) 6 ms 5 ms 5 ms
- 4 jn1-at1-0-0-19.wor.vbns.net (204.147.132.129) 16 ms 11 ms 13 ms
- 5 jn1-so7-0-0-0.wae.vbns.net (204.147.136.136) 21 ms 18 ms 18 ms
- 6 abilene-vbns.abilene.ucaid.edu (198.32.11.9) 22 ms 18 ms 22 ms
- 7 nycm-wash.abilene.ucaid.edu (198.32.8.46) 22 ms 22 ms 22 ms

#### $\mathbf{S}$ Tryout some traceroutes from exotic countries at 10 de.fr1.fr.geant.net (62.40.96.50) 113 ms 121 ms 114 ms 11 renately 11 and 112 ms 112 ms 112 ms 112 ms 112 ms 112 ms 114 ms 112 ms 112 ms 112 ms 112 ms 112 ms 112 ms www.traceroute.org

13 nice.cssi.renater.fr (195.220.98.102) 123 ms 125 ms 124 ms

- 14 r3t2-nice.cssi.renater.fr (195.220.98.110) 126 ms 126 ms 124 ms
- 15 eurecom-valbonne.r3t2.ft.net (193.48.50.54) 135 ms 128 ms 133 ms
- 16 194.214.211.25 (194.214.211.25) 126 ms 128 ms 126 ms
- 17 \* \* \*
- 18 \* \* \*
- Introduction and the contract of the contract of the contract of the contract of the contract of the contract of the contract of the contract of the contract of the contract of the contract of the contract of the contract 19 fantasia.eurecom.fr (193.55.113.142) 132 ms 128 ms 136 ms

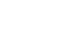

Data Networks **Introduction Introduction Introduction IS** 

- Packet loss
- Queue (aka buffer) preceding link in buffer has finite capacity
- Packet arriving to full queue dropped (aka lost)
- Lost packet may be retransmitted by previous node, by source end system, or not at all

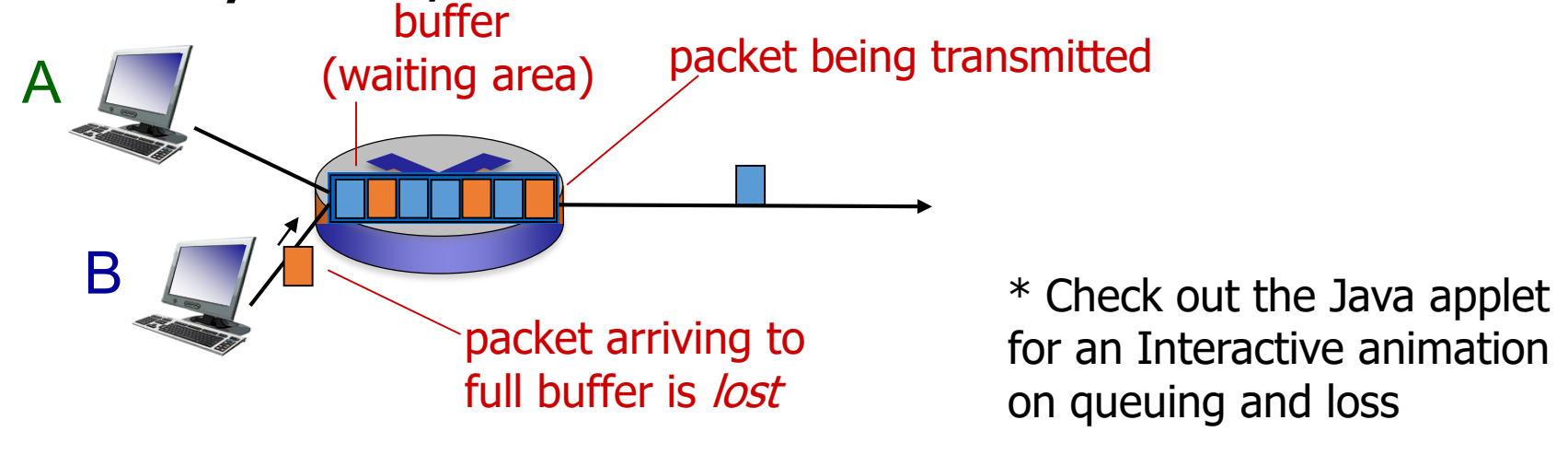

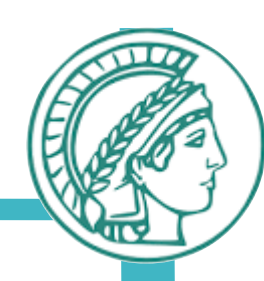

- **Throughput**
- Throughput: Rate (bits/time unit) at which bits transferred between sender/receiver
	- *Instantaneous:* Rate at given point in time
	- *Average:* Rate over longer period of time

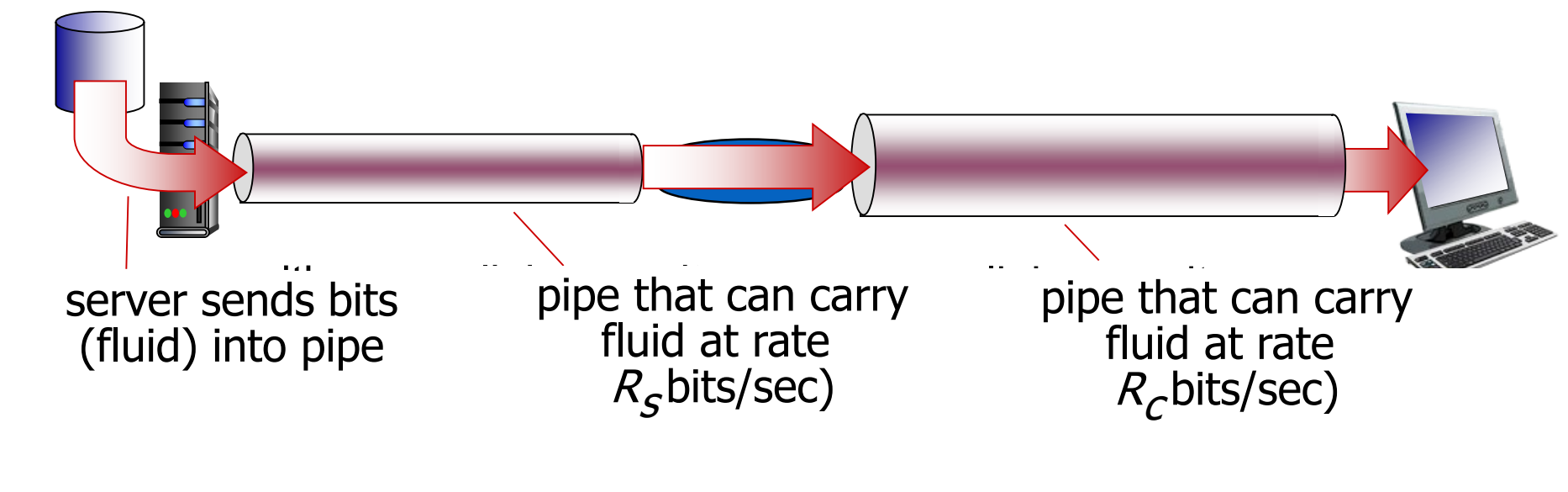

#### Throughput (more)

 $R_s < R_c$  What is average end-end throughput?

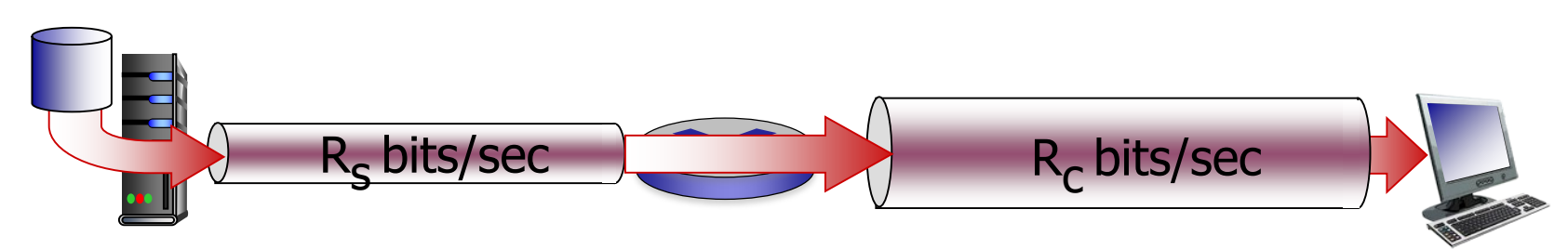

 $R_s > R_c$  What is average end-end throughput?

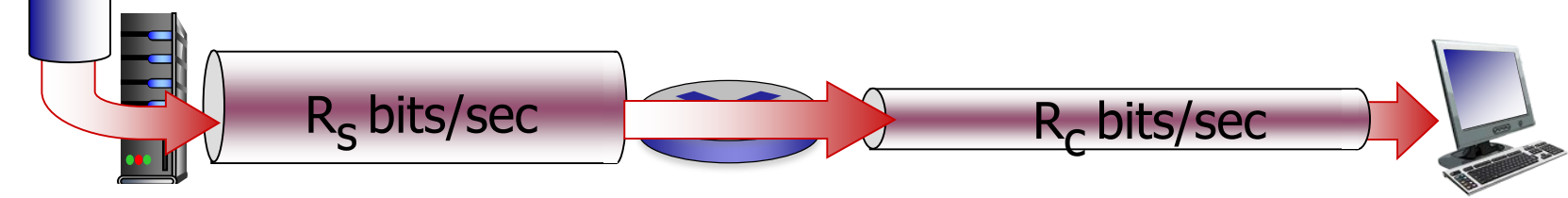

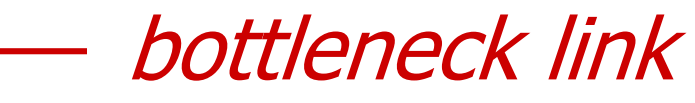

Link on end-end path that constrains end-end throughput

#### Throughput: Internet scenario

- Per-connection end-end throughput:  $min(R_c, R_s, R/10)$
- In practice:  $R_c$  or  $R_s$  is often bottleneck

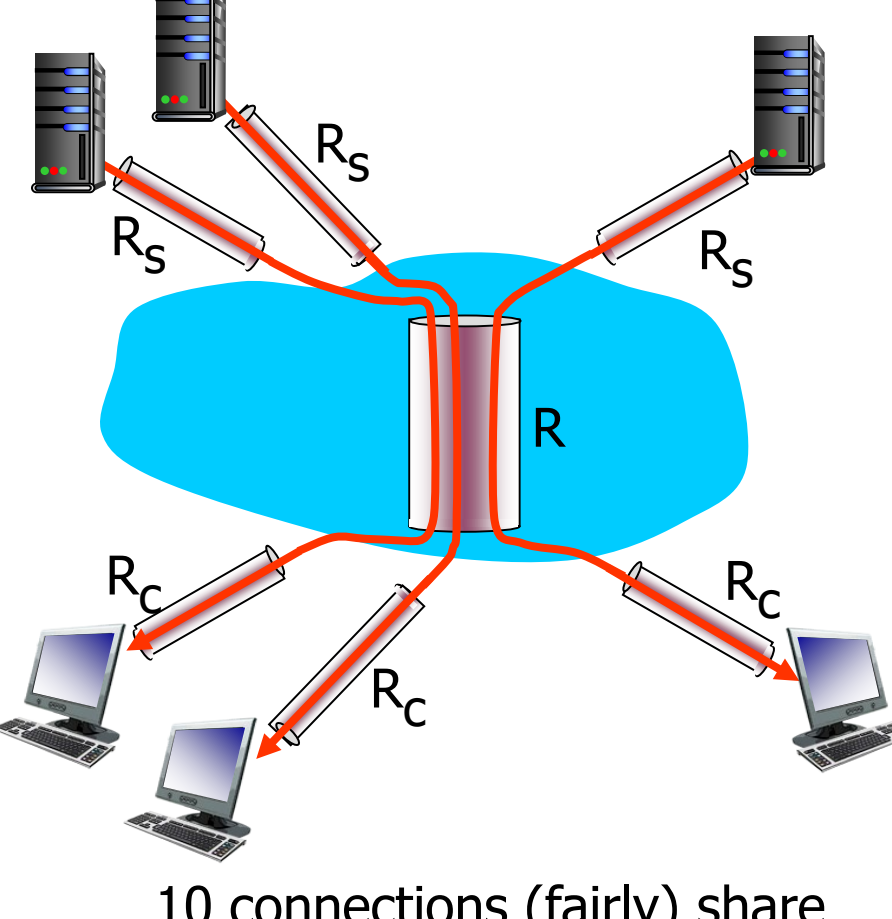

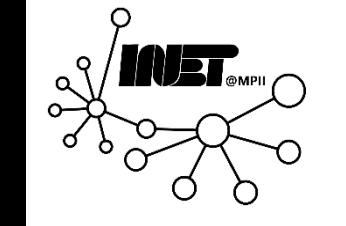

\* Check out the online interactive exercises for more examples: http://gaia.cs.umass.edu/kurose\_ross/interactive/

10 connections (fairly) share backbone bottleneck link R bits/sec

#### Introduction

#### Goals:

- Get "feel" & terminology
- More depth, detail later in course
- Approach:
	- Use Internet as example

#### Overview:

- What's the Internet?
- What's a protocol?
- Network edge:
	- End-systems, access net, physical media
- Network core:
	- Packet/circuit switching, Network structure
- **Performance:** Delay, loss, throughput
- Protocol layers, service models
- Networks under attack: Security
- History

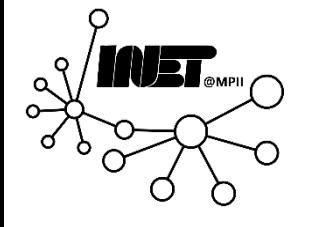